# How Do I Access My PSAT/NMSQT<sup>®</sup> Scores and Reports?

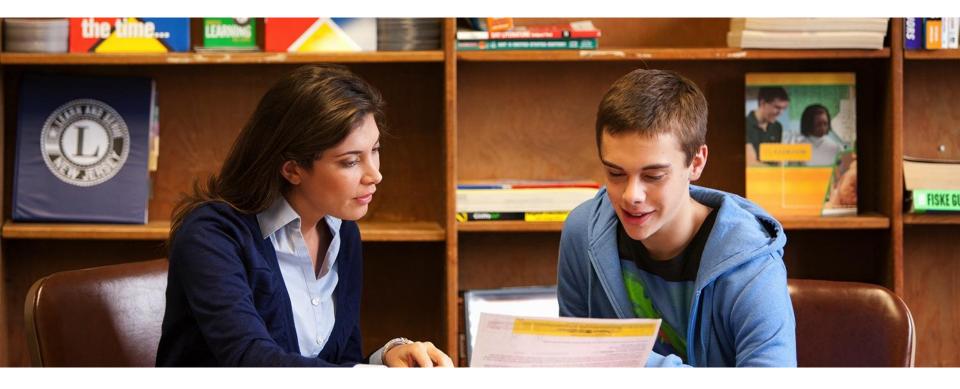

- 1. Review your Online reports
- 2. Review Your Paper Score Report

# How Do I Access My Online PSAT/NMSQT<sup>®</sup> Scores and Reports?

1. Log in to an existing College Board account or create a new one at studentscores.collegeboard.org

| Usemame                                               | Access your SAT Suite of Assessment scores with<br>personalized feedback, practice, college planning and<br>career exploration resources.                                                                                                    |         |
|-------------------------------------------------------|----------------------------------------------------------------------------------------------------|---------|
| Password Sign In Sign Up Forgot username or password? | <ul> <li>See all your scores and if you are on track for college readiness</li> <li>Detailed explanations of skills required to be of Send your scores to Khan Academy® for person practice recommendations</li> <li>Search for colleges that fit your needs</li> <li>Start on your scholarship and college financial</li> <li>Take a personality test to find majors and care you</li> <li>Create Your Student Account</li> <li>Create Your Student Account</li> <li>BigFuture activities, so provide complete and accurate information.</li> <li><i>Required</i></li> <li>General Student Information</li> </ul> | LEP, ar |
|                                                       | Get feedback on your readiness for AP course  First (given) name: *  Middle initial:                                                                                                    |         |

# How Do I Access My Online PSAT/NMSQT<sup>®</sup> Scores and Reports? (cont.)

1. Log in to Your Account

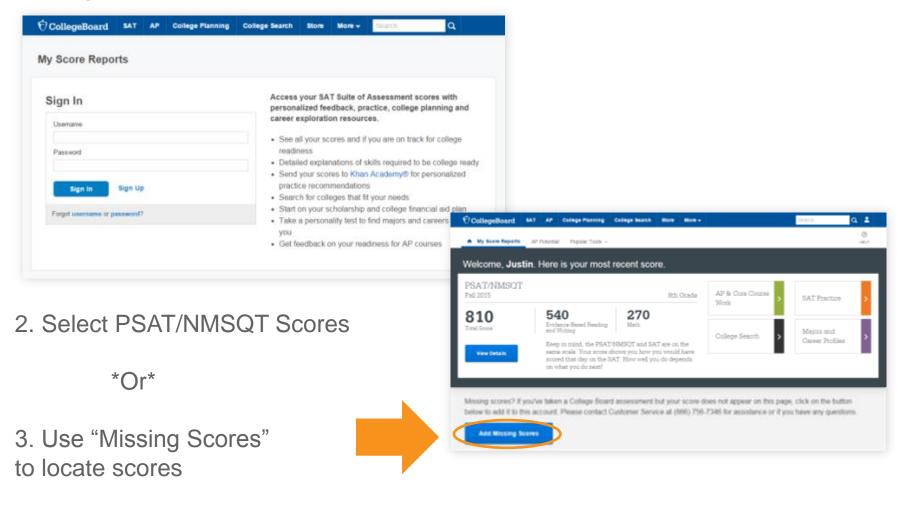

# $\mathbf{\hat{\nabla}}$ CollegeBoard

## **Understanding My Paper Score Report**

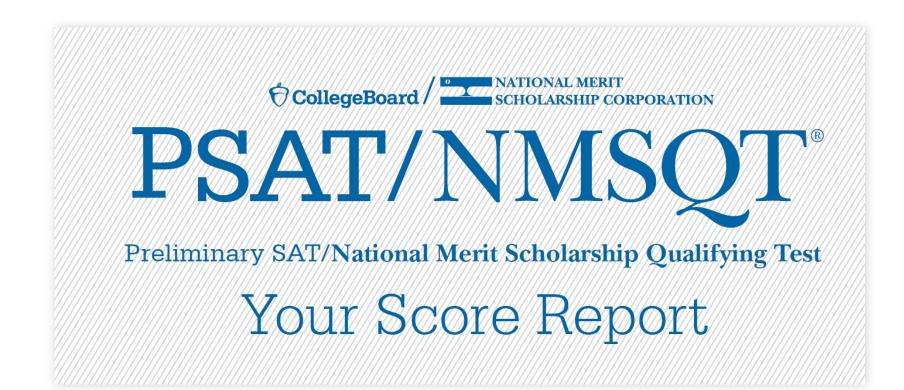

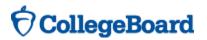

### What Are My Scores?

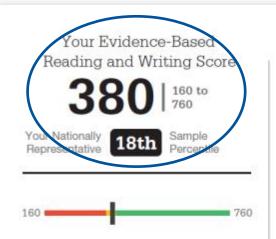

Your scores indicate you are close to being on track for college readiness, but you need to continue to strengthen your skills.

Let's get you back on track, so you won't have to take noncredit courses in college. You have free, personalized recommendations waiting for you on khanacademy.org/sat

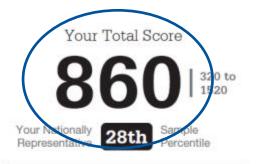

Keep in mind, the PSAT/NMSOT<sup>®</sup> and SAT are on the same scale.

Your score shows you how you would have scored that day on the SAT<sup>e</sup>.' How well you do depends on what you do next!

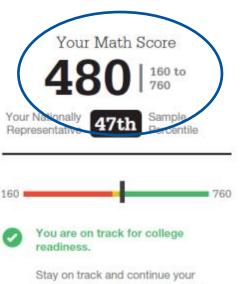

progress. Start now with your free, personalized recommendations waiting for you on khanacademy.org/sat

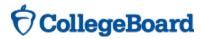

### What Are My Score Percentiles?

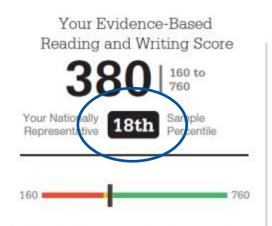

Your scores indicate you are close to being on track for college readiness, but you need to continue to strengthen your skills.

Let's get you back on track, so you won't have to take noncredit courses in college. You have free, personalized recommendations waiting for you on khanacademy.org/sat

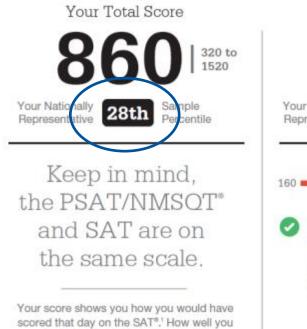

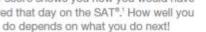

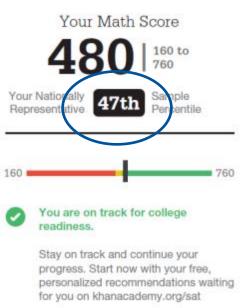

## What Are My Scores? (cont.)

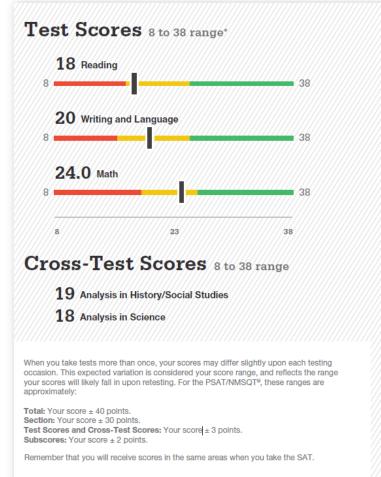

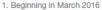

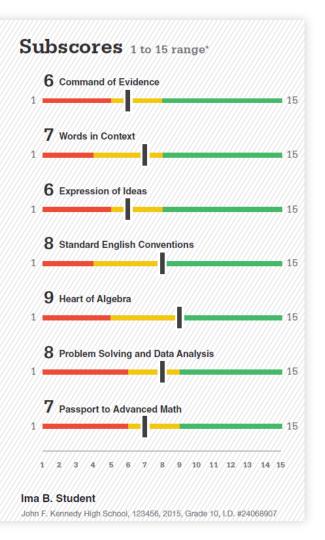

# How Did My Score Measure Against College Readiness Benchmarks?

- Section, test, and subscores all report scores in performance zones which indicate whether you are on track for success in the first year of college.
- + For section scores
  - Need to Strengthen Skills = below gradelevel benchmark by more than one year
  - Approaching Benchmark = below gradelevel benchmark by one year or less
  - Meets or exceeds Benchmark = at or above grade-level benchmark
- For test scores and subscores,
  - Red, yellow, and green ranges reflect areas of strengths and weaknesses compared to the typical performance of students

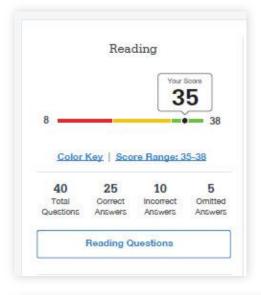

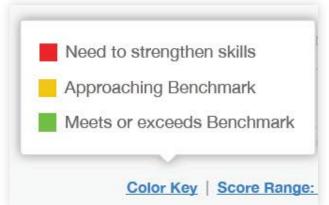

## What Are My Score Ranges?

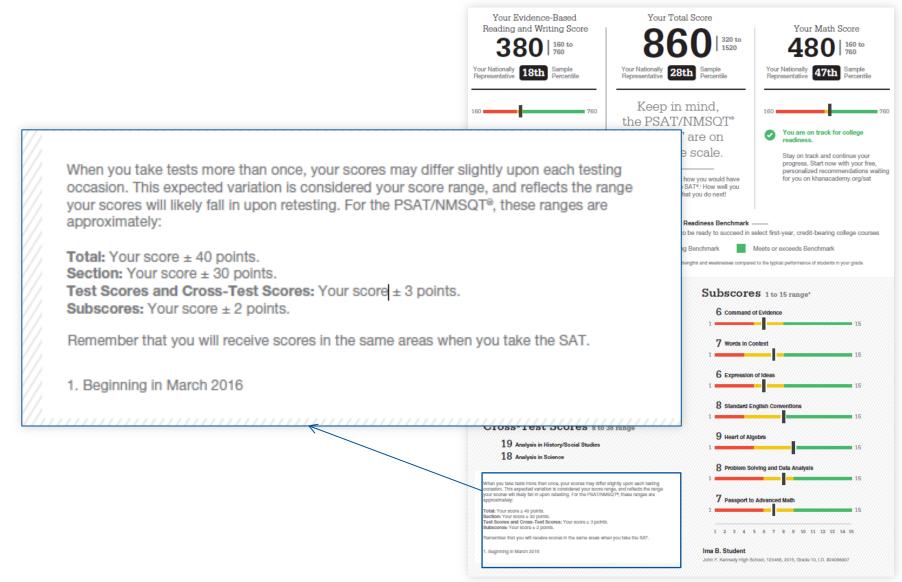

## What is the National Merit<sup>®</sup> Scholarship Program?

#### T National Merit Scholarship Corporation Your NMSC Selection Index

National Host Scholamatic Corporation (NMSC) conducts the Nelional Monte Scholenster Program, an academic compatition for recognition and college achievenips. To designate students who quality for recognition in its 2(n) concettion, MASC will consider the 2016 PSAT/MASCIP Toisectory inches actores of some U.S million had-below pausily action (union) who must program unity sequences, more information, places stall, www.valianaimart.org.

Entry Requirements

Years to be spent in grades 9-12:

High school student:

YES

in college

U.S. Citizenship:

2018

4

(Information you provided on your answer sheet)

Year to complete high school and enroll full-time

NO, but I am a U.S. lawful permanent resident

(or have applied for permanent residence, the

application for which has not been denied)

and I intend to become a U.S. citizen at the

earliest opportunity allowed by law.

124 NMOC uses a Selection Index based on PSATRMSQT access as an initial access of students who enter its. echolambly programs. To calculate your Selection Indue, double the some of of your Tawding, Writing and Language, and Math Tawi accres.

#### bility Information

which the mail to your Solaching in dog means you we story requirements for the 2010 Nation. clarific Program. See your responses to transmits to the right.

Budenta leaving tigh school and extering h 30hil or faller musil take the PSA1/NMOOT their 3+ year (lunity year) of grades is-12 to Malininal Marit Scholarship Program

r Scores: Next Steps

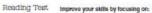

Reliain or add information or ideas to a piece of text to support claims or points in challenging text. Use a satisfy of earlierce structures to accomplisit a molorical purpose such as persoading an authoritie

Novise last as needed to improve the exactness or content appropriateness of word choices within challenging lasts

Entry Requirements

Years to be spant to gradies 9-12.

nativat apportantly allowed by law

Year to complete high actual and annother line

NO, but I am a U.S. lawful permanent resident

(or have applied for permanent residence, the application for which has not been denied) and ( intend to become a U.S. citizen at the

High actival studient

YES

to polinize 2018

ovided on your amover shault

Vriting and Language Test

20

6 to 35

24.0

18

8 to 38

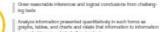

presented in acrowhal challenging last emine how the selection of specific words shapes meeting and tors is a shallinging passage

Math Test

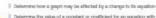

Determine the value of a constant or coefficient for an equation with no solution or initiality many solutions

Using a specified model, make a prediction and compare the predicted values with the actual values in the data set

Within a combast, compare the center of two separate data axis with different spreads

Determine whether two events are independent civen their probabilities

Get more next steps online studentscores.collegeboard.org

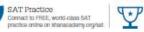

respond a linear inecuality in one variable with rational coeffici

Interpret sample statistics understanding and using margin of error Solve and interpret a quadratic function or equation that represents a context and requires multiple steps.

Galculate and interpret hequancy detributions using tables and other representational methods.

afization (when a linear model is appropriate)

hat represents a context. Select the equation of a line of beet RI and interpret the slope and intercept of the line in the context of the

AP\* and Course Work Sea which AP courses may be a good match for you

Register for the SAT Select an SAT test date and register for it now

#### **The National Merit Scholarship Corporation**

National Merit Scholarship Corporation (NMSC) conducts the National Merit® Scholarship Program, an academic competition for recognition and college scholarships. To designate students who qualify for recognition in its 2017 competition, NMSC will consider the 2015 PSAT/NMSQT® Selection Index scores of some 1.5 million test-takers (usually high school juniors) who meet program entry requirements. For more information, please visit: www.nationalmerit.org.

If any of your responses to NMSC's "Entry Requirements" questions (see right-hand column) are inaccurate or there has been a change in plans that may affect program entry, write immediately to:

National Merit Scholarship Corporation Attn: Scholarship Administration 1560 Sherman Avenue, Suite 200 Evanston, IL 60201-4897

Include your name and home address along with your high school name, address, and six-digit code number.

### Your NMSC Selection Index

124

NMSC uses a Selection Index based on PSAT/NMSOT scores as an initial screen of students who enter its scholarship programs. To calculate your Selection Index, double the sum of of your Reading, Writing and Language, and Math Test scores.

#### **Eligibility Information**

\*The asterisk (\*) next to your Selection Index means you do not meet entry requirements for the 2017 National Merit Scholarship Program. See your responses to entry requirements to the right.

NOTE: Students leaving high school and entering college in 2018 or later must take the PSAT/NMSQT again in their 3rd year (junior year) of grades 9-12 to enter the National Merit Scholarship Program.

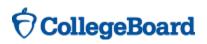

# What Are My Areas of Strength? What Skills Do I Need to Build?

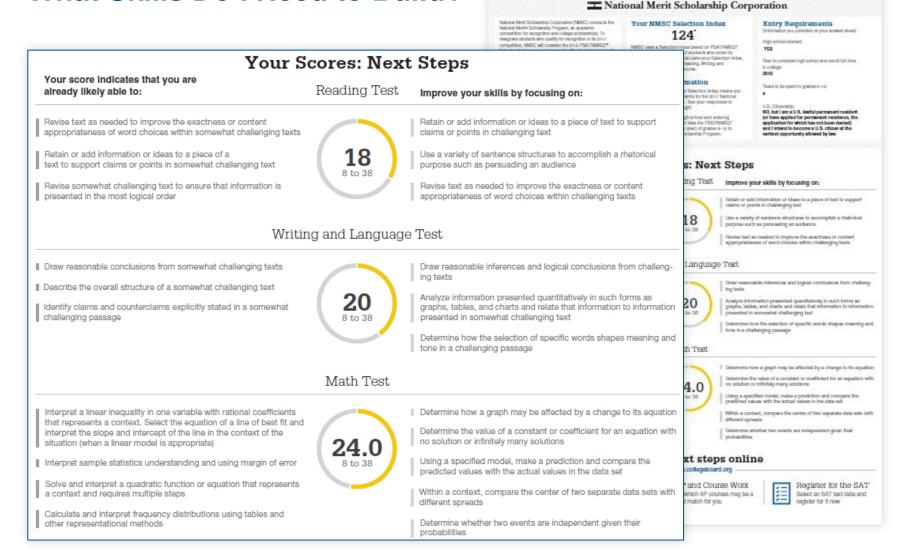

### What Can I Learn From the Questions?

#### Your Question-Level Feedback

C ross-Test Score

Subsoore

Reading Your Answe Cross-Test Score Question # Subscore Difficulty Correct 1 Α ✓ ■■ 2 В COE 3 А WIC 4 С ✓ ■ 5 D WIC 6 В ✓ ..... 7 С B COE 8 С III 9 В Image: A second second s В Image: A set of the set of the 10 HSS WIC 11 Α HSS 12 Α ~ COE HSS D ✓ ■■■ COE 13 HSS D 14 ✓ ■■■ HSS

Writing and Language

Difficulty

SEC

SEC

SEC

EOI

EOI

SEC

SEC

SEC

EOI, COE

EOI, COE

HSS

HSS

EOI, COE

EOI, WIC

EOI, WIC

EOI, COE

Your Answe

~

Α

Question #

1

2 B

3

4

5

6

7

8

9

10

11

12

13 D 🗸

14

Correct

Α

A / 🗸

C 🗸

D 🗸

B 🖌

C 🗸

C 🗸

B D

В

Α

A / 🗸

D

~

в

~

Math Test – Calculator

| Question # | Correct | Your Answer | Difficulty | Subscore | Cross-Test<br>Score |
|------------|---------|-------------|------------|----------|---------------------|
| 1          | Α       | ~           |            | HOA      |                     |
| 2          | в       | ~           |            | PSD      |                     |
| 3          | Α       | ~           |            | PSD      | HSS                 |
| 4          | С       | ~           | •••        | HOA      |                     |
| 5          | D       | ~           |            | PSD      |                     |
| 6          | в       | ~           | •••        | HOA      |                     |
| 7          | С       | ~           |            |          |                     |
| 8          | С       | Α           | •••        | PSD      | SCI                 |
| 9          | в       | ~           | •••        | PSD      | SCI                 |
| 10         | в       | ~           | •••        | PAM      |                     |
| 11         | Α       | ~           | • • •      | HOA      |                     |
| 12         | Α       | ~           |            | PSD      |                     |
| 13         | D       | ~           |            | PAM      |                     |
| 14         | D       | ~           | • • •      | PSD      | SCI                 |

Math Test – No Calculator

| 1       A       ✓       HOA       HOA         2       B       ✓       HOA       HOA         3       A       C       HOA       HOA         4       C       ✓       HOA       HOA         5       D       ✓       PAM       HS         6       B       ✓       PAM       HS         7       C       ✓       PAM       HS         9       B       ✓       PAM       PAM           | Score |
|----------------------------------------------------------------------------------------------------|-------|
| 3       A       C       IIII       HOA         4       C       ✓       IIII       HOA         5       D       ✓       IIII       PAM       HS         6       B       ✓       IIII       HOA       HOA         7       C       ✓       IIII       PAM       HS         8       C       ✓       IIII       PAM       HS         9       B       ✓       IIII       PAM       HS |       |
| 4       C       ✓       ■       HOA         5       D       ✓       ■       PAM       Hs         6       B       ✓       ■       HOA       HOA         7       C       ✓       ■       PAM       Hs         8       C       ✓       ■       PAM       Hs         9       B       ✓       ■       PAM       Hs                                                                  |       |
| 5         D         Image: PAM         HS           6         B         Image: PAM         HOA           7         C         Image: PAM         HOA           8         C         Image: PAM         Image: PAM           9         B         Image: PAM         Image: PAM                                                                                                    |       |
| 6       B       ✓       IIII       HOA         7       C       ✓       IIII       PAM         8       C       ✓       IIII       PAM         9       B       ✓       IIII       PAM                                                                                                    |       |
| 7         C         ✓         IIII         PAM           8         C         ✓         IIII            9         B         ✓         IIII         PAM                                                                                                    | s     |
| 8         C         ✓         IIII           9         B         ✓         IIII         PAM                                                                                                    |       |
| 9 B 🗸 💵 PAM                                                                                                    |       |
|                                                                                                    |       |
|                                                                                                    |       |
| 10 B 🗸 💵 PAM so                                                                                                    | a     |
| 11 A 🗸 💵 HOA                                                                                                    |       |
| 12 A 🗸 💵 PAM                                                                                                    |       |
| 13 D 🗸 💷 PAM                                                                                                    |       |

## What Are My Next Steps?

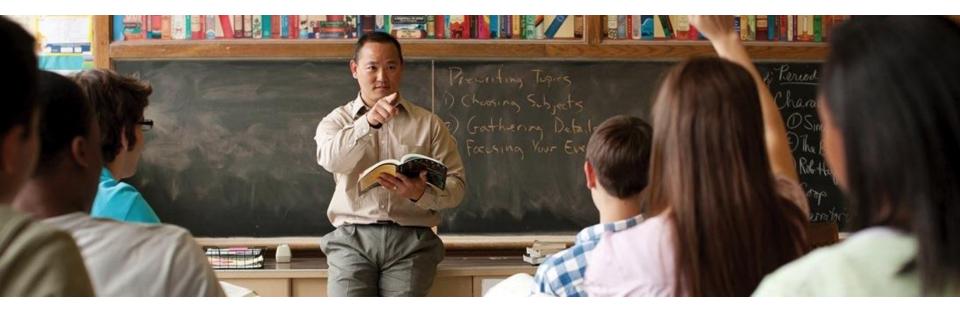

- + Continue to take challenging courses in high school
- + Link scores with Khan Academy
- + Set up a practice plan and stick to it
- + Register for the SAT
- + Utilize other resources to research and prepare for college

# **OcollegeBoard**

# **Official SAT Practice with Khan Academy<sup>®</sup> – It's FREE!**

- + Sign up for Official SAT Practice for free
  - satpractice.org
- + Complete practice problems and diagnostic quizzes
- + Link your College Board and Khan Academy accounts.
  - All SAT Suite results will be sent to further customize practice on Khan Academy using actual results.

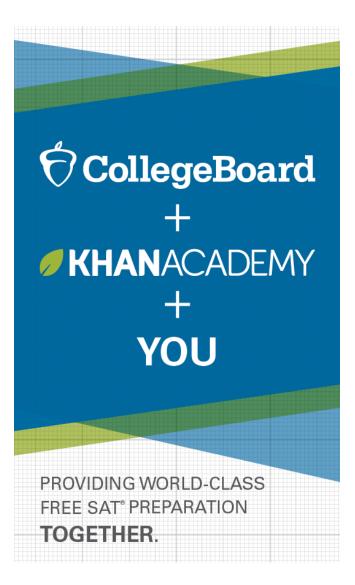

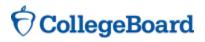

# How Can I Practice with Khan Academy<sup>®</sup>?

Saul Khan explains Official SAT Practice on Khan Academy

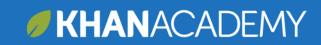

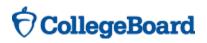

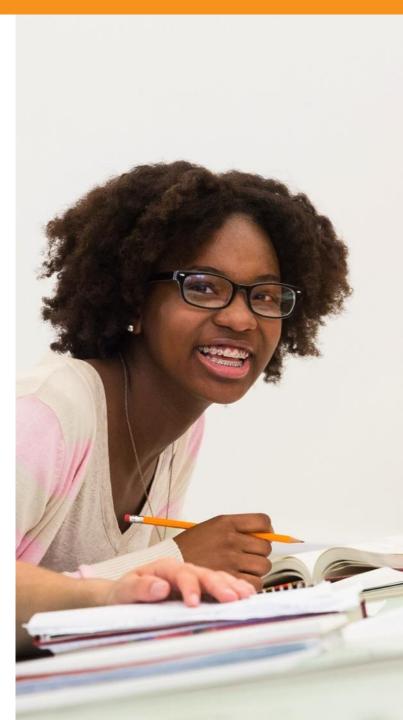

# What steps will I follow to link my College Board account to Khan Academy<sup>®</sup>?

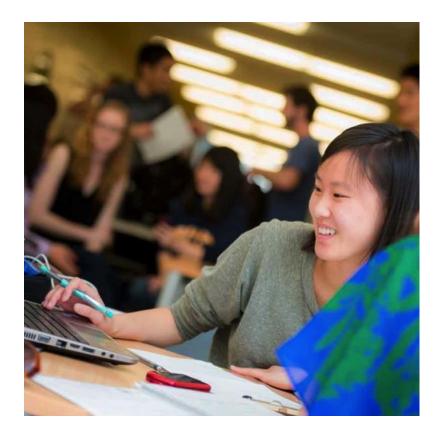

- + Step 1: Log in or create a Khan Academy Account
- Step 2: When prompted; agree to link your Khan Academy and College Board account. You will then be directed to collegeboard.org.
- Step 3: Sign in or create a
   College Board Account
- + **Step 4:** When prompted; hit "Send" to authorize the account linking
- Step 5: Start practicing on Official SAT practice on Khan Academy!

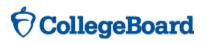

# How can I Link my College Board and Khan Academy<sup>®</sup> Accounts?

- After successfully logging in to your
   College Board account, you will be asked to authorize the account linking.
- After clicking "Send," you will be redirected to SAT practice on the Khan Academy site.
- You can remove the link at any time, by clicking on "Revoke" which is found in College Board account settings.

| Revoke Permission |                                                                                        | $\times$ |
|-------------------|----------------------------------------------------------------------------------------|----------|
| , , , ,           | stop sharing item-level data about your<br>T tests for which you are registered with I | Khan     |
|                   | Cancel                                                                                 | voke     |

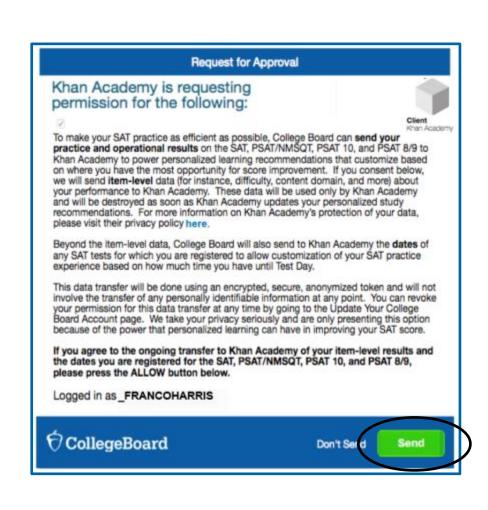

# When Should I Take the SAT<sup>®</sup>?

- Most students take the SAT in the spring of their junior year.
- The last administration of the current SAT: January 23, 2016.
- + The first administration of the **new SAT is March 5, 2016**.
- Many students choose to take the SAT more than one time. Additional SAT dates include:
  - May 7, 2016 (scores from the March 5 administration will not be available prior to this test date)
  - June 4, 2016

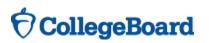

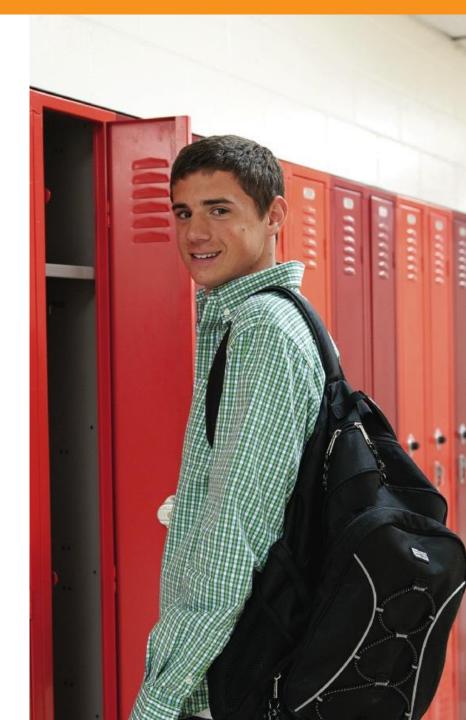

# How Do I Register for the SAT<sup>®</sup>?

- + SAT Registration link from Popular Tools menu or
- + www.sat.org/register

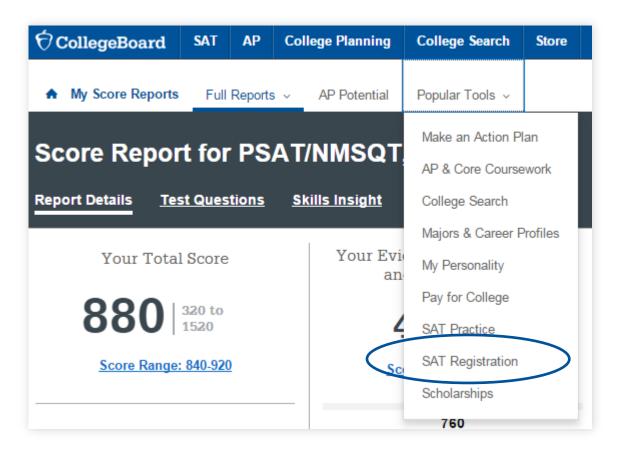